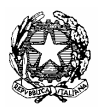

# Ministero dell'istruzione, dell'università e della ricerca

Dipartimento per l'Istruzione

Direzione Generale per il personale scolastico

Ai Direttori Generali degli Uffici Scolastici Regionali e, p.c. All'Agenzia Nazionale per lo Sviluppo dell'Autonomia Scolastica

**Nota prot.** A00DGPER **n. 19142 Roma, 16 dicembre 2009** 

Oggetto: Personale ATA. Procedure per l'attribuzione della seconda posizione economica. Effettuazione della prova selettiva suppletiva .

La presente nota fa seguito alle precedenti n. 13740 del 15.9.2009, n. 14222 del 23.9.2009, n. 15321 del 12.10.2009, n. 15605 del 15.10.2009, n. 16434 del 30.10.2009, n. 17301 del 17.11.2009, n. 18164 del 26.11.2009 e n. 18924 del 30.11.2009.

Le note citate contengono i riferimenti necessari per i quali deve essere attivata una o più sessioni suppletive delle prove selettive per l'attribuzione della seconda posizione economica al personale ATA.

Queste prove ulteriori sono state previste già all'origine del procedimento in quanto, una volta caricate a sistema SIDI le domande degli aspiranti da parte delle istituzioni scolastiche e trasferite su piattaforma ANSAS, gli archivi potevano essere integrati esclusivamente in sede di procedura automatica riportante gli esisti della prova selettiva di ciascun candidato. Resta inteso che, una volta ripristinate le posizioni a sistema SIDI complete degli esiti della prova selettiva ordinaria, gli USP potranno procedere, dopo lo svolgimento delle operazioni connesse alla valutazione dei titoli e l'integrazione degli esiti della prova selettiva suppletiva, alla pubblicazione delle graduatorie provvisorie nei termini previsti. Con separata nota saranno diramate le specifiche istruzioni operative.

# **1 – TIPOLOGIE SITUAZIONI RICHIEDENTI LO SVOLGIMENTO DELLE PROVE SELETTIVE**

Nel ricordare le varie tipologie di situazioni che richiamano la necessità di svolgimento delle prove suppletive, pare opportuno fornire per ciascuna di esse alcune indicazioni.

## **1.1 Candidati aventi diritto non inseriti negli elenchi degli ammessi a sostenere la prova**

E' il caso di quei candidati che, pur avendo prodotto domanda nei termini, non risultavano presenti nell'elenco degli ammessi a sostenere la prova selettiva.

## **1.2 Candidati in servizio in provincia diversa da quella di titolarità**

I candidati in sevizio presso altra provincia devono comunicare, qualora non lo abbiano già fatto, per il tramite della scuola ove prestano servizio o in tutti gli altri casi direttamente all'USP di servizio, la volontà di partecipare alla prova suppletiva, qualora non avessero comunque già partecipato alla prova selettiva ordinaria presso la provincia di titolarità, entro il termine di cinque giorni dalla pubblicazione della presente nota.

Gli USP di servizio avranno cura di comunicare agli USP di titolarità la presenza di questi candidati nonché la data di svolgimento della prova e inoltre comunicheranno tempestivamente gli esiti della prova ai fini dei successivi adempimenti dell'USP di titolarità.

# **1.3 Candidati in servizio all'estero**

In presenza di candidati in servizio all'estero e tenendo conto delle specifiche modalità di svolgimento appresso riportate, gli USP avranno cura di inviare agli interessati direttamente o per il tramite della scuola di titolarità la presente nota, unitamente alle indicazioni necessarie comprensive del termine entro quando far pervenire gli esiti della prova e i recapiti (completi di posta elettronica) per la spedizione della prova stessa.

Al riguardo si comunica che le strutture scolastiche operanti presso le circoscrizioni consolari, con nota n. 18924 del 30 novembre 2009, sono state già preavvisate per il tramite della Direzione Generale per la promozione e la cooperazione culturale del Ministero degli Affari Esteri.

### **1.4 Candidati nell'impossibilità psico-fisica di sostenere la prova ordinaria (es: ipovedenti, difficoltà motorie tali da impedire l'uso del mouse)**

Gli Uffici Provinciali non mancheranno di assicurare l'adeguato sostegno in presenza di candidati nell'impossibilità psico-fisica di sostenere la prova ordinaria.

Per quanto concerne i candidati ipovedenti, nell'impossibilità di attivare, anche per motivi di soluzioni di sicurezza, software specifici atti a facilitare lo svolgimento della prova, si consiglia di nominare un membro del comitato di sorveglianza aggiuntivo con funzione di lettura delle domande e di registrazione delle risposte fornite dal candidato.

In presenza di candidati che presentino difficoltà motorie tali da impedire l'uso del mouse sarà valutata caso per caso la possibilità di mettere a disposizione degli stessi la tastiera oppure, al limite, l'assistenza "ad personam" da parte di uno dei membri del Comitato di sorveglianza. Nel primo caso sarà cura del Comitato di assicurare che il candidato non utilizzi la tastiera in modo incompatibile con lo svolgimento della prova.

#### **1.5 Candidati la cui utile conclusione della prova sia stata impedita da malfunzionamenti di varia natura riscontrati nella sessione ordinaria**

La situazione di questi candidati dovrà essere stata opportunamente segnalata dai Comitati di sorveglianza delle sessioni ordinarie mediante la spunta degli appositi indicatori presenti nelle procedure di gestione e/o l'annotazione nell'apposito verbale e valutata dagli USP.

## **1.6 Candidati risultati assenti durante lo svolgimento delle prove**

In considerazione che in alcune circostanze definite è stato già previsto lo svolgimento di sessioni suppletive, che alla prova è stata attribuita valenza formativa, che la prova pur essendo nazionale è erogabile in un arco differenziato di tempo, che la questione non comporta particolari oneri aggiuntivi di spesa, si reputa opportuno consentire eccezionalmente anche il recupero di quei candidati che, rientrando in specifiche ipotesi, sono risultati assenti il giorno della prova.

Pertanto, potranno essere ammessi a sostenere le prove suppletive quei candidati che ne facciano esplicita richiesta, qualora non lo avessero già fatto, inoltrando apposita istanza all'USP entro cinque giorni dalla pubblicazione della presente nota, per il tramite della scuola di titolarità.

Potranno essere ammesse tutte le istanze debitamente comprovanti l'oggettivo impedimento del candidato ad effettuare la prova purché rientranti nelle ipotesi previste dal CCNL 29.11.2007, artt. 12, 15, commi 1-3-6-7, e 17.

# **2 - MODALITÀ DI SVOLGIMENTO DELLA PROVA SUPPLETIVA**

La particolarità e l'originalità delle modalità di svolgimento delle prove selettive completamente automatizzate ha reso necessario operare la standardizzazione delle operazioni ed una processualizzazione volta alla salvaguardia delle valutazioni acquisite. Ciò ha comportato la non ripetibilità delle prove in sessione ordinaria in presenza di malfunzionamenti. Le prove selettive suppletive utilizzano una soluzione software più flessibile che comporta invece la necessità di un maggiore apporto organizzativo da parte degli USP.

Anche in questa fase comunque è necessario lo svolgimento di determinate operazioni ed il rispetto delle seguenti indicazioni, tenendo presente che, fatte salve le disposizioni particolari della presente nota, sono da considerare ancora valide tute le indicazioni fornite con le note precedenti.

Ogni Ufficio, sulla base delle risultanze emerse dalle sessioni ordinarie di prova ed alla luce della consistenza numerica dei casi sopraindicati provvederà a fissare una o più date per lo svolgimento della sessione suppletiva, entro il 15 gennaio 2010, stante la necessità di un tempestivo completamento delle attività concernenti la prova selettiva.

Ciò premesso, a partire dal 17 dicembre p.v. sul pannello degli Uffici scolastici provinciali messo a disposizione dall'ANSAS sarà disponibile, per il download, il file zippato contenente l'applicazione che consentirà lo svolgimento della prova selettiva suppletiva. Ogni USP potrà ripetere l'operazione di download su ogni macchina interessata alla prova oppure, una volta effettuato il primo scarico, distribuire il software copiando su supporti di memorizzazione e trasferirlo sulle diverse postazioni di lavoro.

L'applicazione prima del suo avvio dovrà essere decompressa.

Come operazione preliminare particolare, su ogni postazioni di lavoro, una volta lanciata l'applicazione, un membro del Comitato di sorveglianza avrà cura di annotare, negli spazi appositi, il codice di scuola sede di prova e la stringa di testo, libero da particolari vincoli, da utilizzarsi per identificare il laboratorio e la postazione utilizzata (es: LabInf01, LabInf02, oppure LabMat02). I parametri immessi serviranno a denominare una cartella su cui confluiranno i file relativi alle prove svolte.

Svolte le operazioni preliminari, il candidato, una volta riconosciuto, può essere ammesso a sostenere la prova. Il candidato, preliminarmente, avrà cura di specificare in modo corretto gli identificativi richiesti.

Completate le attività preliminari, il candidato, dopo la conferma di aver preso visione delle avvertenze rappresentate sullo schermo, avvierà la prova. Conclusa questa nei modi consueti, il candidato stamperà il proprio elaborato in duplice copia. Ogni elaborato, su cui sarà presente l'esito della prova stessa, dovrà essere firmato dai membri del Comitato di sorveglianza che provvederà, una volta annotati gli esiti che saranno trascritti a verbale a trattenerne una copia da inoltrare, insieme a tutte le altre, all'Ufficio Scolastico Provinciale.

Il file della prova di ogni candidato viene memorizzato nella cartella sopraindicata e collocata in una apposita directory il cui percorso sarà visualizzato sullo schermo di ogni postazione al momento della stampa del report finale. Completate tutte le prove, il Comitato di sorveglianza avrà cura di raccogliere le cartelle create in ogni postazione di lavoro su un supporto di memorizzazione da consegnare all'Ufficio scolastico provinciale.

Per quanto riguarda il personale in servizio all'estero, l'Ufficio scolastico provinciale avrà cura di trasmettere ad ogni candidato l'indirizzo web, lo user-id e la password per il download dell'applicazione nonché il termine entro cui trasmettere all'Ufficio gli esiti della prova.

I candidati all'estero unitamente ai soggetti interessati alla sorveglianza provvederanno al rispetto di quanto sopra indicato per lo svolgimento della prova.

La soluzione adottata per lo svolgimento delle prove selettive può consentire la preventiva prova dell'applicazione sulle macchine che saranno utilizzate. In questo caso si dovrà aver cura di cancellare dalla postazione di lavoro, prima dello svolgimento dei passi necessari all'effettuazione delle prove, i file eventualmente generati in sede di sperimentazione.

# **3 - SPESE**

La realizzazione delle prove selettive (sia in sessione ordinaria sia in sessione suppletiva) ha comportato e sta comportando ancora un diffuso e diversificato impegno di persone (dal personale coinvolto e dai loro rappresentanti a coloro i quali nelle istituzioni scolastiche e negli uffici territoriali dell'Amministrazione hanno lavorato all'organizzazione di questa particolare attività) e di strutture (tra l'altro si ringraziano i dirigenti scolastici delle istituzioni ospitanti).

Facendo seguito alle note predette a cui si rimanda per la regolazione della prestazione compiuta dal personale della scuola coinvolto a vario titolo nel processo e considerato che le istituzioni scolastiche hanno permesso l'effettuazione delle prove si pregano codesti Uffici di favorire almeno il rimborso delle spese relative ai materiali di consumo utilizzati (carta, toner stampante, supporti di memorizzazione) utilizzando le risorse disponibili sul capitolo "Spese per le procedure di reclutamento del personale docente, educativo, ATA della scuola, per la mobilità e la valorizzazione professionale del personale ATA, ……..". Sullo stesso capitolo potranno gravare, ove spettanti, anche i rimborsi per eventuali spese di viaggio sostenute dal personale dell'Amministrazione impegnato nelle attività di sorveglianza.

Nel ringraziare per la consueta fattiva collaborazione, si pregano le SS.LL, infine, di voler diramare, con la massima urgenza, la presente nota agli Uffici Scolastici Provinciali e a tutte le istituzioni scolastiche.

La presente nota viene diffusa mediante apposita pubblicazione nelle news dei siti Intranet ed Internet di questo Ministero e nelle pagine web di questa Direzione Generale.

Il Direttore Generale: Luciano Chiappetta

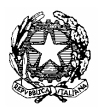

# Ministero dell'istruzione, dell'università e della ricerca

Dipartimento per l'Istruzione

Direzione Generale per il personale scolastico

Ai Direttori Generali degli Uffici Scolastici Regionali e, p.c. All'Agenzia Nazionale per lo Sviluppo dell'Autonomia Scolastica

**Nota prot.** A00DGPER **n. 19142 Roma, 16 dicembre 2009** 

Oggetto: Personale ATA. Procedure per l'attribuzione della seconda posizione economica. Effettuazione della prova selettiva suppletiva .

La presente nota fa seguito alle precedenti n. 13740 del 15.9.2009, n. 14222 del 23.9.2009, n. 15321 del 12.10.2009, n. 15605 del 15.10.2009, n. 16434 del 30.10.2009, n. 17301 del 17.11.2009, n. 18164 del 26.11.2009 e n. 18924 del 30.11.2009.

Le note citate contengono i riferimenti necessari per i quali deve essere attivata una o più sessioni suppletive delle prove selettive per l'attribuzione della seconda posizione economica al personale ATA.

Queste prove ulteriori sono state previste già all'origine del procedimento in quanto, una volta caricate a sistema SIDI le domande degli aspiranti da parte delle istituzioni scolastiche e trasferite su piattaforma ANSAS, gli archivi potevano essere integrati esclusivamente in sede di procedura automatica riportante gli esisti della prova selettiva di ciascun candidato. Resta inteso che, una volta ripristinate le posizioni a sistema SIDI complete degli esiti della prova selettiva ordinaria, gli USP potranno procedere, dopo lo svolgimento delle operazioni connesse alla valutazione dei titoli e l'integrazione degli esiti della prova selettiva suppletiva, alla pubblicazione delle graduatorie provvisorie nei termini previsti. Con separata nota saranno diramate le specifiche istruzioni operative.

# **1 – TIPOLOGIE SITUAZIONI RICHIEDENTI LO SVOLGIMENTO DELLE PROVE SELETTIVE**

Nel ricordare le varie tipologie di situazioni che richiamano la necessità di svolgimento delle prove suppletive, pare opportuno fornire per ciascuna di esse alcune indicazioni.

## **1.1 Candidati aventi diritto non inseriti negli elenchi degli ammessi a sostenere la prova**

E' il caso di quei candidati che, pur avendo prodotto domanda nei termini, non risultavano presenti nell'elenco degli ammessi a sostenere la prova selettiva.

## **1.2 Candidati in servizio in provincia diversa da quella di titolarità**

I candidati in sevizio presso altra provincia devono comunicare, qualora non lo abbiano già fatto, per il tramite della scuola ove prestano servizio o in tutti gli altri casi direttamente all'USP di servizio, la volontà di partecipare alla prova suppletiva, qualora non avessero comunque già partecipato alla prova selettiva ordinaria presso la provincia di titolarità, entro il termine di cinque giorni dalla pubblicazione della presente nota.

Gli USP di servizio avranno cura di comunicare agli USP di titolarità la presenza di questi candidati nonché la data di svolgimento della prova e inoltre comunicheranno tempestivamente gli esiti della prova ai fini dei successivi adempimenti dell'USP di titolarità.

# **1.3 Candidati in servizio all'estero**

In presenza di candidati in servizio all'estero e tenendo conto delle specifiche modalità di svolgimento appresso riportate, gli USP avranno cura di inviare agli interessati direttamente o per il tramite della scuola di titolarità la presente nota, unitamente alle indicazioni necessarie comprensive del termine entro quando far pervenire gli esiti della prova e i recapiti (completi di posta elettronica) per la spedizione della prova stessa.

Al riguardo si comunica che le strutture scolastiche operanti presso le circoscrizioni consolari, con nota n. 18924 del 30 novembre 2009, sono state già preavvisate per il tramite della Direzione Generale per la promozione e la cooperazione culturale del Ministero degli Affari Esteri.

### **1.4 Candidati nell'impossibilità psico-fisica di sostenere la prova ordinaria (es: ipovedenti, difficoltà motorie tali da impedire l'uso del mouse)**

Gli Uffici Provinciali non mancheranno di assicurare l'adeguato sostegno in presenza di candidati nell'impossibilità psico-fisica di sostenere la prova ordinaria.

Per quanto concerne i candidati ipovedenti, nell'impossibilità di attivare, anche per motivi di soluzioni di sicurezza, software specifici atti a facilitare lo svolgimento della prova, si consiglia di nominare un membro del comitato di sorveglianza aggiuntivo con funzione di lettura delle domande e di registrazione delle risposte fornite dal candidato.

In presenza di candidati che presentino difficoltà motorie tali da impedire l'uso del mouse sarà valutata caso per caso la possibilità di mettere a disposizione degli stessi la tastiera oppure, al limite, l'assistenza "ad personam" da parte di uno dei membri del Comitato di sorveglianza. Nel primo caso sarà cura del Comitato di assicurare che il candidato non utilizzi la tastiera in modo incompatibile con lo svolgimento della prova.

#### **1.5 Candidati la cui utile conclusione della prova sia stata impedita da malfunzionamenti di varia natura riscontrati nella sessione ordinaria**

La situazione di questi candidati dovrà essere stata opportunamente segnalata dai Comitati di sorveglianza delle sessioni ordinarie mediante la spunta degli appositi indicatori presenti nelle procedure di gestione e/o l'annotazione nell'apposito verbale e valutata dagli USP.

## **1.6 Candidati risultati assenti durante lo svolgimento delle prove**

In considerazione che in alcune circostanze definite è stato già previsto lo svolgimento di sessioni suppletive, che alla prova è stata attribuita valenza formativa, che la prova pur essendo nazionale è erogabile in un arco differenziato di tempo, che la questione non comporta particolari oneri aggiuntivi di spesa, si reputa opportuno consentire eccezionalmente anche il recupero di quei candidati che, rientrando in specifiche ipotesi, sono risultati assenti il giorno della prova.

Pertanto, potranno essere ammessi a sostenere le prove suppletive quei candidati che ne facciano esplicita richiesta, qualora non lo avessero già fatto, inoltrando apposita istanza all'USP entro cinque giorni dalla pubblicazione della presente nota, per il tramite della scuola di titolarità.

Potranno essere ammesse tutte le istanze debitamente comprovanti l'oggettivo impedimento del candidato ad effettuare la prova purché rientranti nelle ipotesi previste dal CCNL 29.11.2007, artt. 12, 15, commi 1-3-6-7, e 17.

# **2 - MODALITÀ DI SVOLGIMENTO DELLA PROVA SUPPLETIVA**

La particolarità e l'originalità delle modalità di svolgimento delle prove selettive completamente automatizzate ha reso necessario operare la standardizzazione delle operazioni ed una processualizzazione volta alla salvaguardia delle valutazioni acquisite. Ciò ha comportato la non ripetibilità delle prove in sessione ordinaria in presenza di malfunzionamenti. Le prove selettive suppletive utilizzano una soluzione software più flessibile che comporta invece la necessità di un maggiore apporto organizzativo da parte degli USP.

Anche in questa fase comunque è necessario lo svolgimento di determinate operazioni ed il rispetto delle seguenti indicazioni, tenendo presente che, fatte salve le disposizioni particolari della presente nota, sono da considerare ancora valide tute le indicazioni fornite con le note precedenti.

Ogni Ufficio, sulla base delle risultanze emerse dalle sessioni ordinarie di prova ed alla luce della consistenza numerica dei casi sopraindicati provvederà a fissare una o più date per lo svolgimento della sessione suppletiva, entro il 15 gennaio 2010, stante la necessità di un tempestivo completamento delle attività concernenti la prova selettiva.

Ciò premesso, a partire dal 17 dicembre p.v. sul pannello degli Uffici scolastici provinciali messo a disposizione dall'ANSAS sarà disponibile, per il download, il file zippato contenente l'applicazione che consentirà lo svolgimento della prova selettiva suppletiva. Ogni USP potrà ripetere l'operazione di download su ogni macchina interessata alla prova oppure, una volta effettuato il primo scarico, distribuire il software copiando su supporti di memorizzazione e trasferirlo sulle diverse postazioni di lavoro.

L'applicazione prima del suo avvio dovrà essere decompressa.

Come operazione preliminare particolare, su ogni postazioni di lavoro, una volta lanciata l'applicazione, un membro del Comitato di sorveglianza avrà cura di annotare, negli spazi appositi, il codice di scuola sede di prova e la stringa di testo, libero da particolari vincoli, da utilizzarsi per identificare il laboratorio e la postazione utilizzata (es: LabInf01, LabInf02, oppure LabMat02). I parametri immessi serviranno a denominare una cartella su cui confluiranno i file relativi alle prove svolte.

Svolte le operazioni preliminari, il candidato, una volta riconosciuto, può essere ammesso a sostenere la prova. Il candidato, preliminarmente, avrà cura di specificare in modo corretto gli identificativi richiesti.

Completate le attività preliminari, il candidato, dopo la conferma di aver preso visione delle avvertenze rappresentate sullo schermo, avvierà la prova. Conclusa questa nei modi consueti, il candidato stamperà il proprio elaborato in duplice copia. Ogni elaborato, su cui sarà presente l'esito della prova stessa, dovrà essere firmato dai membri del Comitato di sorveglianza che provvederà, una volta annotati gli esiti che saranno trascritti a verbale a trattenerne una copia da inoltrare, insieme a tutte le altre, all'Ufficio Scolastico Provinciale.

Il file della prova di ogni candidato viene memorizzato nella cartella sopraindicata e collocata in una apposita directory il cui percorso sarà visualizzato sullo schermo di ogni postazione al momento della stampa del report finale. Completate tutte le prove, il Comitato di sorveglianza avrà cura di raccogliere le cartelle create in ogni postazione di lavoro su un supporto di memorizzazione da consegnare all'Ufficio scolastico provinciale.

Per quanto riguarda il personale in servizio all'estero, l'Ufficio scolastico provinciale avrà cura di trasmettere ad ogni candidato l'indirizzo web, lo user-id e la password per il download dell'applicazione nonché il termine entro cui trasmettere all'Ufficio gli esiti della prova.

I candidati all'estero unitamente ai soggetti interessati alla sorveglianza provvederanno al rispetto di quanto sopra indicato per lo svolgimento della prova.

La soluzione adottata per lo svolgimento delle prove selettive può consentire la preventiva prova dell'applicazione sulle macchine che saranno utilizzate. In questo caso si dovrà aver cura di cancellare dalla postazione di lavoro, prima dello svolgimento dei passi necessari all'effettuazione delle prove, i file eventualmente generati in sede di sperimentazione.

# **3 - SPESE**

La realizzazione delle prove selettive (sia in sessione ordinaria sia in sessione suppletiva) ha comportato e sta comportando ancora un diffuso e diversificato impegno di persone (dal personale coinvolto e dai loro rappresentanti a coloro i quali nelle istituzioni scolastiche e negli uffici territoriali dell'Amministrazione hanno lavorato all'organizzazione di questa particolare attività) e di strutture (tra l'altro si ringraziano i dirigenti scolastici delle istituzioni ospitanti).

Facendo seguito alle note predette a cui si rimanda per la regolazione della prestazione compiuta dal personale della scuola coinvolto a vario titolo nel processo e considerato che le istituzioni scolastiche hanno permesso l'effettuazione delle prove si pregano codesti Uffici di favorire almeno il rimborso delle spese relative ai materiali di consumo utilizzati (carta, toner stampante, supporti di memorizzazione) utilizzando le risorse disponibili sul capitolo "Spese per le procedure di reclutamento del personale docente, educativo, ATA della scuola, per la mobilità e la valorizzazione professionale del personale ATA, ……..". Sullo stesso capitolo potranno gravare, ove spettanti, anche i rimborsi per eventuali spese di viaggio sostenute dal personale dell'Amministrazione impegnato nelle attività di sorveglianza.

Nel ringraziare per la consueta fattiva collaborazione, si pregano le SS.LL, infine, di voler diramare, con la massima urgenza, la presente nota agli Uffici Scolastici Provinciali e a tutte le istituzioni scolastiche.

La presente nota viene diffusa mediante apposita pubblicazione nelle news dei siti Intranet ed Internet di questo Ministero e nelle pagine web di questa Direzione Generale.

Il Direttore Generale: Luciano Chiappetta